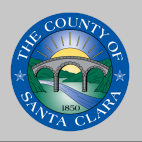

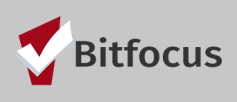

Manage

 $Mange$ 

Care Team

(AE)

# How to:

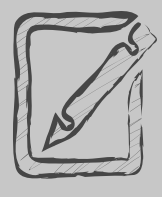

**1**

# **Electronic Signatures for Release of Information**

Santa Clara County CoC agencies can sign ROI's 2 ways: Paper or approved 3rd party signature apps (ex. Docusign) forms uploaded as a PDF or using Clarity's Electronic Signature function

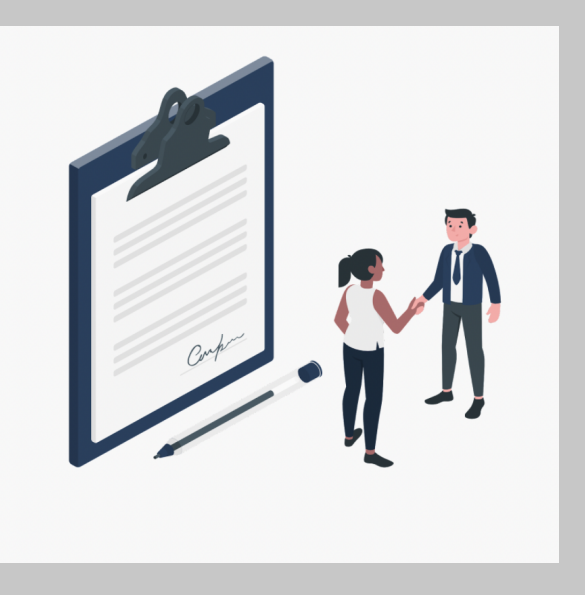

# **Review existing ROI**

**( ) Is there a valid ROI? Has the ROI expired?**

#### **Adding an Electronic Signature ROI 2**

#### **( ) For expired ROIs or new clients, add a release of information** Click "Add Release of Information +" and select the permission, start and end date 自由の agreed upon with the client, **Household Members** Client Privacy and select Documentation No active members CANCEL **Active Programs** [HPS - DH] Salvation Army Prevent **Recent Services** [HP Financial] Destination: Home (DH

Choose Electronic Signature to E-sign the ROI.

type.

### $(\checkmark)$  Review the language in the ROI

The language in the electronic form is identical to the language in the paper form. The major difference is that the initial fields in the paper form have been replaced by check boxes in the electronic form. Sign the new RO:<br>
<br> **3** Sign the language in the electronic<br>
the language in the electronic<br>
the language in the paper form<br>
difference is that the initial fie<br>
form have been replaced by cl<br>
electronic form.<br>
( **3** Client

## **( ) C l i e n t S i g n a t u r e**

Scroll to the bottom of the form after client has<br>read all components. Client must sign the form<br>using a finger, track pad, e-pen, or mouse. Click

#### **4 S a v e c l i e n t's n e w R O I**

. Auditors or funders who have legal rights to monitor or review the work of one or more Partner Agencies, including the U.S. Department of Housing and Urban Development, may view my PPI in the ordinary course of their work.

ELECTRONIC SIGNATURE FORM

cus serves as the System Administrator for SCC HMIS and software vendor of Clarity. To the extent that authorized<br>and representatives of Bitfoous perform work on SCC HMIS, they may view my information in the ordinary cours agents and representatives of Bitfocus perform work on SCC HMIS, they may view my information in the ordinary course of their work

d their authorized agents and representatives who use SCC HMIS to research and write in mind, make sure to leave plenty of the companion, which is a material of time of time  $\alpha$ 

Inderstand that medical, HIV/AIDS, mental health, and drug and alcohol records are protected under various federal and<br>state regulations, including California Welfare and Institutions Code Section 5328, Confidentiality of California Civil Code Section 56.10 (CMIA), the Health Insurance Portability and Accountability Act, 45 C.F.R., parts 160 and 164 ("HIPAA"), and the Federal Regulations Governing Confidentiality of Drug Abuse Patient Records, 42 C.F.R., Part 2, and cannot be disclosed without my written consent unless otherwise permitted by law.

lunny expressly authorize my information disclosed pursuant to this Consent to be further disclosed by the recip the work of the CoC and HMIS

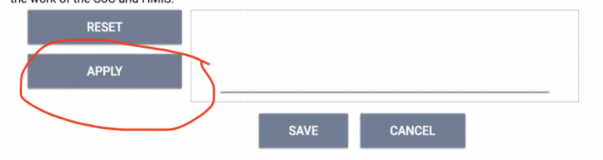

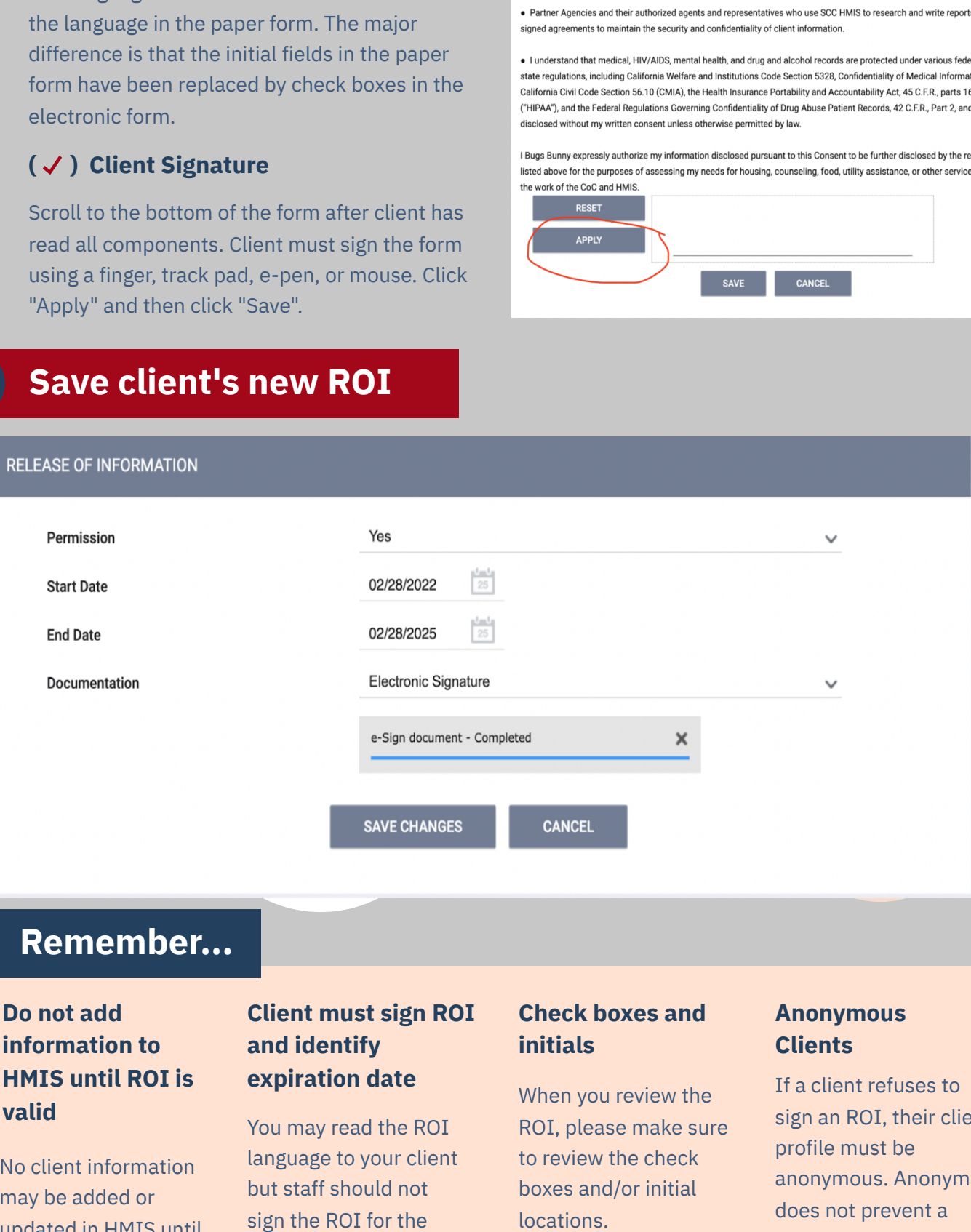

# **R e m e m b e r . . .**

# **Do not add i n f o r m a t i o n t o HMIS** until ROI is **v a l i d**

No client informatio n may be added or updated in HMIS until a client signs a valid ROI and it is uploaded to the syster m. Y

# **client must sign ROI** and identify **expiration date**

ou may read the ROI language to your client but staff should not sign the ROI for the client. Signature does not have to be legible but it must come from the client Wh<br>
read the ROI RC<br>
Pe to your client to<br>
should not bo<br>
ROI for the loc<br>
gnature does<br>
to be legible<br>
st come from<br>
t.

## **check boxes and i n i t i a l s**

hen you review the ROI, please make sure to review the check boxes and/or initial locations

## **Anonymous Clients**

If a client refuses to sign an ROI, their client p r o fil e m u s t b e anonymous. Anonymity does not prevent a client from accessing the benefits of Coordinated Assessment.

[Images](https://storyset.com/) used where provided by storyset.